# **Aptean Advanced Workflow-Support-Request**

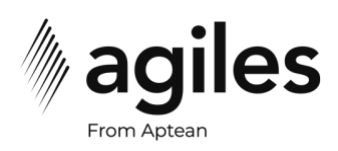

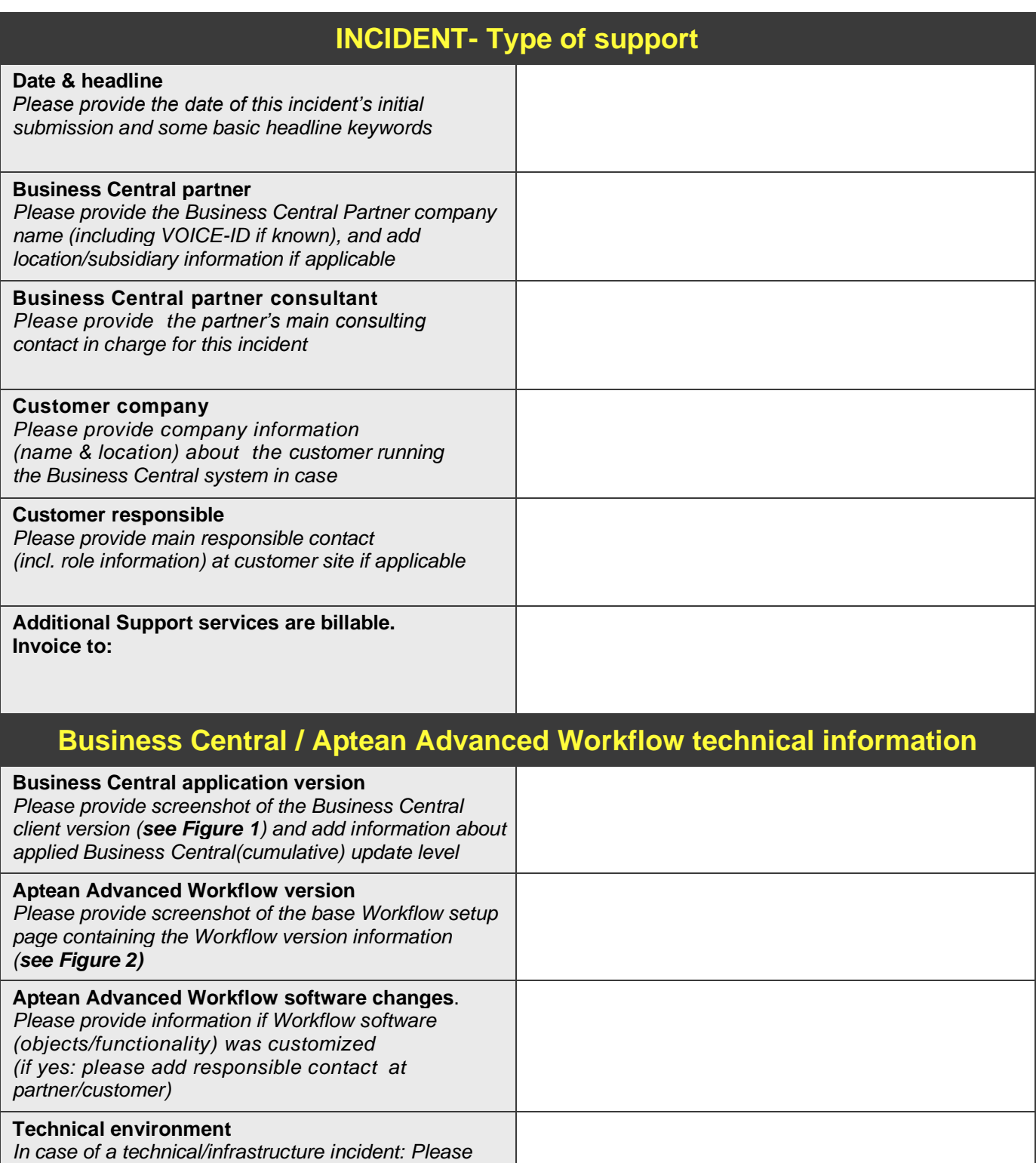

*provide basic information about the environment components (SQL-Server,NAS/NST-servers, clients):Windows version, SQL-version, system language, ports, Business Central software build* 

*numbers, etc.*

### **Aptean Advanced Workflow-Support-Request**

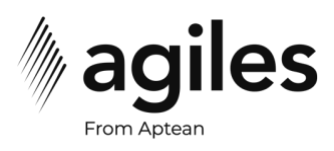

### **Description**

#### **Please provide…**

- *Detailed description of the incident / request, it's consequences, severity*
- *Expected behavior / result*
	- *Steps to reproduce including screenshots of…*
		- o *Involved structure templates (workflow, to-do group, to-do, conditions, …)*
		- o *Involved technical setup (teams, table joins, …)*
		- o *Shown (error-)messages*
- *Any other helpful information*

## **Aptean Advanced Workflow-Support-Request**

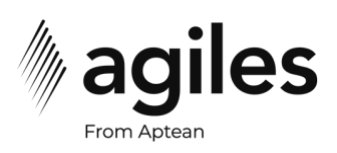

#### **Figure 1**

Screenshot example for Business Central client application version (e.g. 2013, 2013 R2, 2016, 2017) with current build version and license ID (taken from menu option "About Microsoft Dynamics Business Central"):

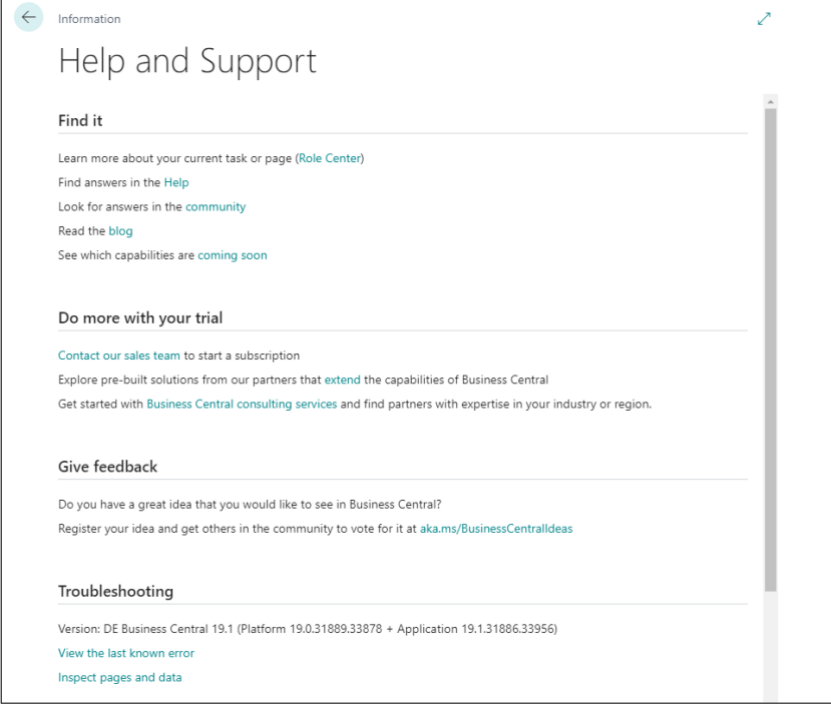

### **Figure 2**

Screenshot example for base Aptean Advanced Workflow setup page:

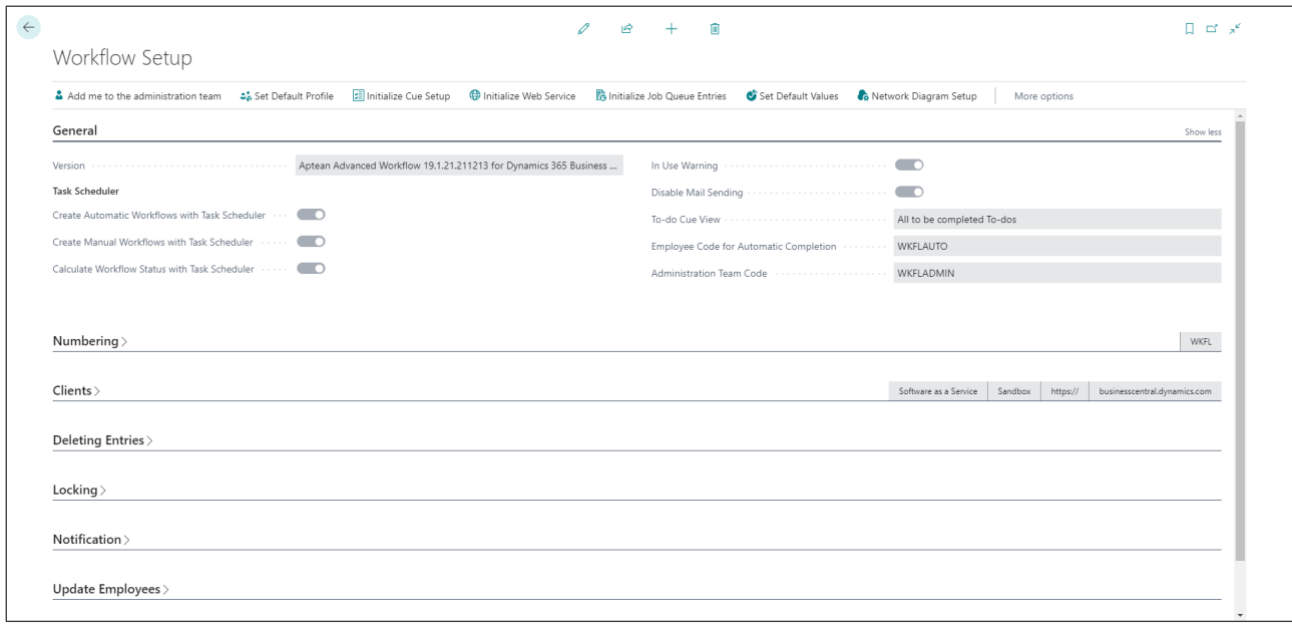